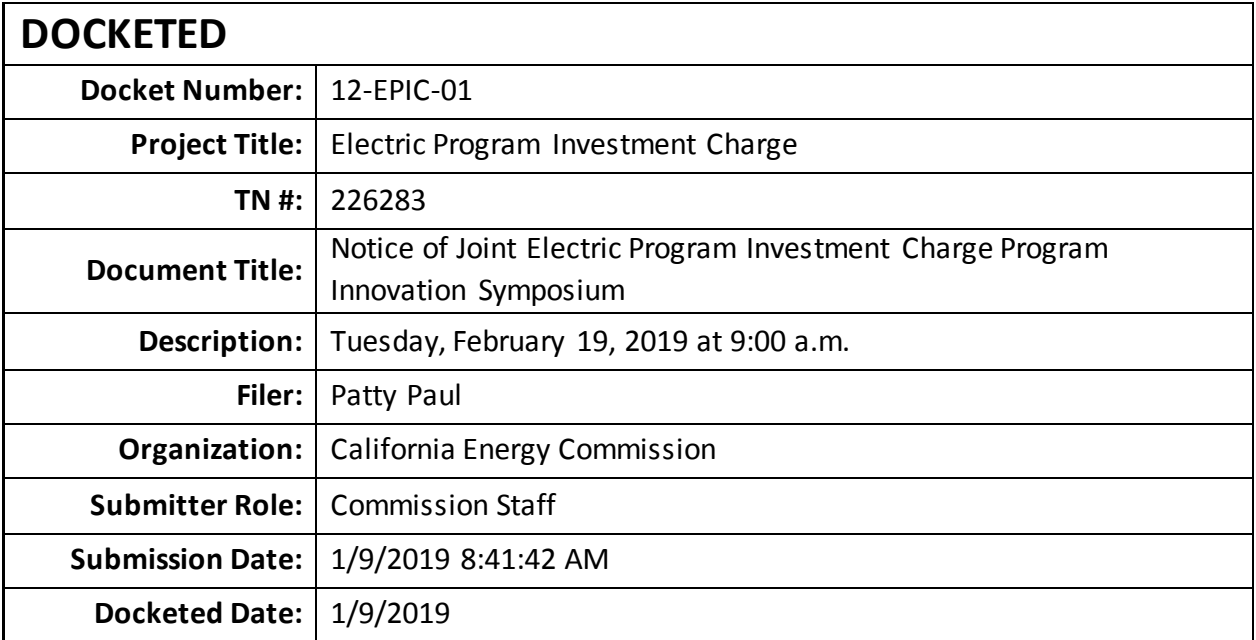

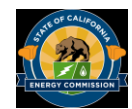

*IN THE MATTER OF:*

Implementation of the Investment Plans for the Electric Program Investment Charge Program

**Docket No.** 12-EPIC-01

RE: EPIC Innovation Symposium

### **NOTICE OF JOINT ELECTRIC PROGRAM INVESTMENT CHARGE PROGRAM INNOVATION SYMPOSIUM**

) ) ) ) )

California Energy Commission staff, Pacific Gas and Electric Company (PG&E), San Diego Gas & Electric Company (SDG&E), and Southern California Edison Company (SCE) will host the 2019 Electric Program Investment Charge (EPIC) Symposium. The Symposium will showcase a variety of EPIC projects, including energy efficiency, renewables, and smart grid technologies. EPIC, an energy innovation funding program, seeks to drive efficient, coordinated investment in new and emerging energy solutions.

To register, please visit the EPIC Symposium registration portal at [http://2019epicsymposium.eventbee.com.](http://2019epicsymposium.eventbee.com/)

The Symposium will be held on:

**Tuesday, February 19, 2019 Beginning at 9:00 a.m. (Registration begins at 8:00 a.m.) Sacramento Convention Center 1400 J Street Sacramento, California Wheelchair Accessible**

Remote access is available by computer or phone via WebEx.<sup>™</sup> (Instructions below.)

# **Agenda**

The agenda will be posted on the EPIC Symposium portal at [http://2019epicsymposium.eventbee.com.](http://2019epicsymposium.eventbee.com/)

## **Background**

In Decision (D.) 12-05-037, the California Public Utilities Commission (CPUC) requires the four EPIC Administrators to consult with interested stakeholders no less than twice a year, both during the development of each investment plan and during its execution. D.15-04-020 requires one of these two annual workshops to be an EPIC Innovation

Symposium intended to achieve the following: share progress, results, and future plans; improve coordination and understanding among administrators, parties, and the CPUC; raise awareness and visibility of EPIC investments; and promote program transparency. D.12-05-037 (Ordering Paragraph 15) requires EPIC Administrators to provide notice of these biannual meetings to the parties on the service list of R.11-10-003 and any subsequent related proceedings.

## **Public Comment**

**Oral comments:** The public is invited to provide comments during the Symposium. Any comments may become part of the public record in this proceeding.

Written and oral comments, attachments, and associated contact information (e.g. address, phone number, email address) become part of the viewable public record. This information may also become available via any Internet search engine.

The Energy Commission encourages use of its electronic commenting system. Visit https://efiling.energy.ca.gov/Ecomment/Ecomment.aspx?docketnumber=12-EPIC-01, which links to the comment page for this docket. Select or enter a proceeding to be taken to the "Add Comment" page. Enter your contact information and a comment title describing the subject of your comment(s). Comments may be included in the "Comment Text" box or attached in a downloadable, searchable Microsoft® Word (.doc, .docx) or Adobe® Acrobat® (.pdf) file. Maximum file size is 10 MB.

## **Public Adviser and Other Commission Contacts**

The Energy Commission's Public Adviser's Office provides the public assistance in participating in Energy Commission proceedings. For information on how to participate in this forum, please contact Public Adviser Alana Mathews, at [PublicAdviser@energy.ca.gov,](mailto:PublicAdviser@energy.ca.gov) (916) 654-4489, or toll free at (800) 822-6228.

Please direct requests for reasonable accommodation to Yolanda Rushin at [yolanda.rushin@energy.ca.gov](mailto:yolanda.rushin@energy.ca.gov) or (916) 654-4310 at least five days in advance.

Media inquiries should be directed to the Media and Public Communications Office at [MediaOffice@energy.ca.gov](mailto:MediaOffice@energy.ca.gov) or (916) 654-4989.

Questions on the subject matter of this meeting should be directed to Lorraine Gonzalez, [Lorraine.Gonzalez@energy.ca.gov](mailto:Lorraine.Gonzalez@energy.ca.gov) or (916) 445-5295.

## **Remote Attendance**

WebEx is the Energy Commission's online meeting service. When attending remotely, presentations will appear on your computer/laptop/mobile device screen and audio may be heard via the device or telephone. Please be aware that the WebEx meeting may be recorded. WebEx technical support is available at 1-866-229-3239.

**Via Computer:** Go to [https://energy.webex.com/ec.](https://energy.webex.com/ec) If this event is listed, click "Register."

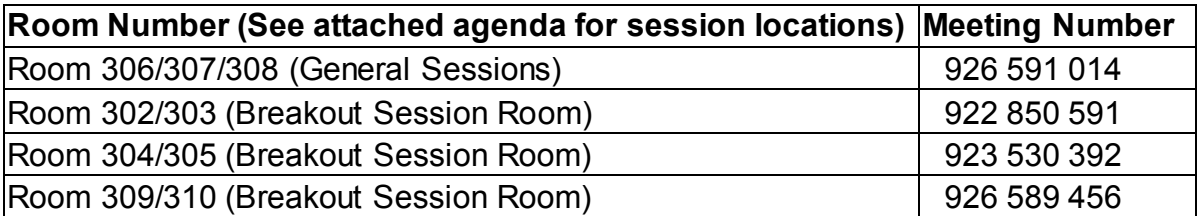

When prompted, enter your name and email address. No password is needed. The "Join Conference" menu offers a choice of audio connections:

- 1. To call into the meeting, select "I will call in" and follow the on-screen directions.
- 2. International attendees, select "Global call-in number."
- 3. To have WebEx call you, enter your phone number and click "Call Me." This step will not work if your number has an extension.
- 4. For Internet audio: If you have a broadband connection, a headset, or a computer microphone and speakers, you may use VolP (Internet audio). Go to the audio menu and click "Use Computer Headset," then "Call Using Computer."

**Via Telephone:** (no visual presentation): Call 1-866-469-3239 (toll free in the U.S. and Canada) and when prompted, enter the meeting number above. International callers may select a number from [https://energy.webex.com/energy/globalcallin.php.](https://energy.webex.com/energy/globalcallin.php)

**Via Mobile Device:** Download the application from [www.webex.com/products/web](http://www.webex.com/products/web-conferencing/mobile.html)[conferencing/mobile.html.](http://www.webex.com/products/web-conferencing/mobile.html)

**Muting:** We greatly appreciate your cooperation in reducing background noise on the audio connection by muting your line when you are not speaking. Mute your line rather than placing your phone on hold. Using WebEx, right click on your name in the panelists or attendees list and select "Mute." If you are using a telephone connection, press "\*6" once to mute and again to unmute.

#### **Availability of Documents**

Documents and presentations for this meeting will be available at [http://www.energy.ca.gov/research/epic/documents/.](http://www.energy.ca.gov/research/epic/documents/) 

Dated: January 9, 2019 at Sacramento, California

Laurie ten Hope Deputy Director

Mail Lists: EPIC listserv Research listserv Diversity listserv

A companion notice will be sent (on behalf of all four EPIC Administrators) to the service lists for the following CPUC proceedings: R.11-10-003; Application (A). 12-11-001 et. al.; A.14-04-034 et. al.; A.17-10-007 et. al.; A.18-12-009; A.17-06-030; and A.17-04-028 et. al.